### **Open Apereo 2016**

100% Open for Education

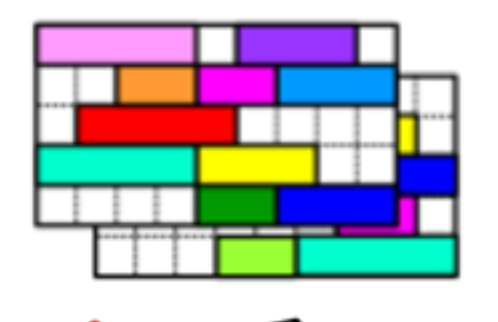

### Student Scheduling in UniTime

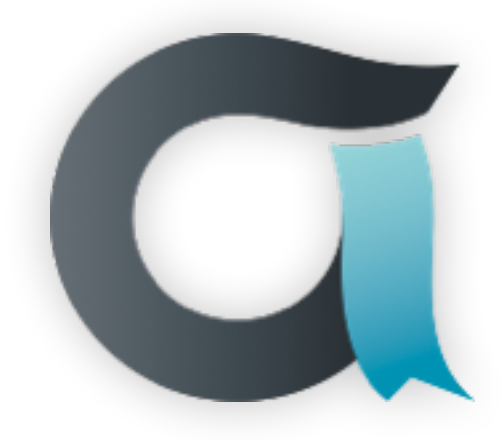

 $UNTIME_{May 2016}$   $M = 100$  Tomáš Müller

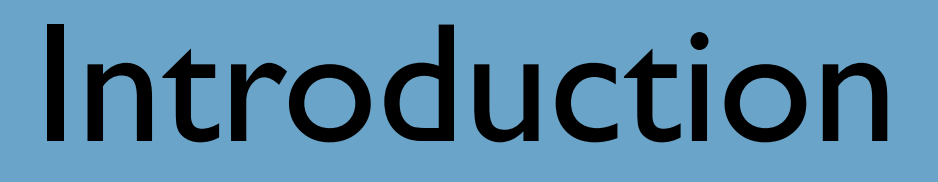

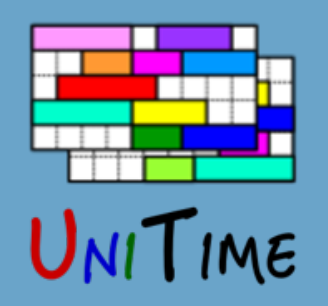

### **What is UniTime?**

- Comprehensive academic scheduling solution
- Four components: course timetabling, examination timetabling, student scheduling and event management
- Open source, web-based, written in Java using modern technologies
- Using state-of-the-art optimization algorithms
- Distributed data entry and timetabling in multi-user environments
- Apereo project since March 2015

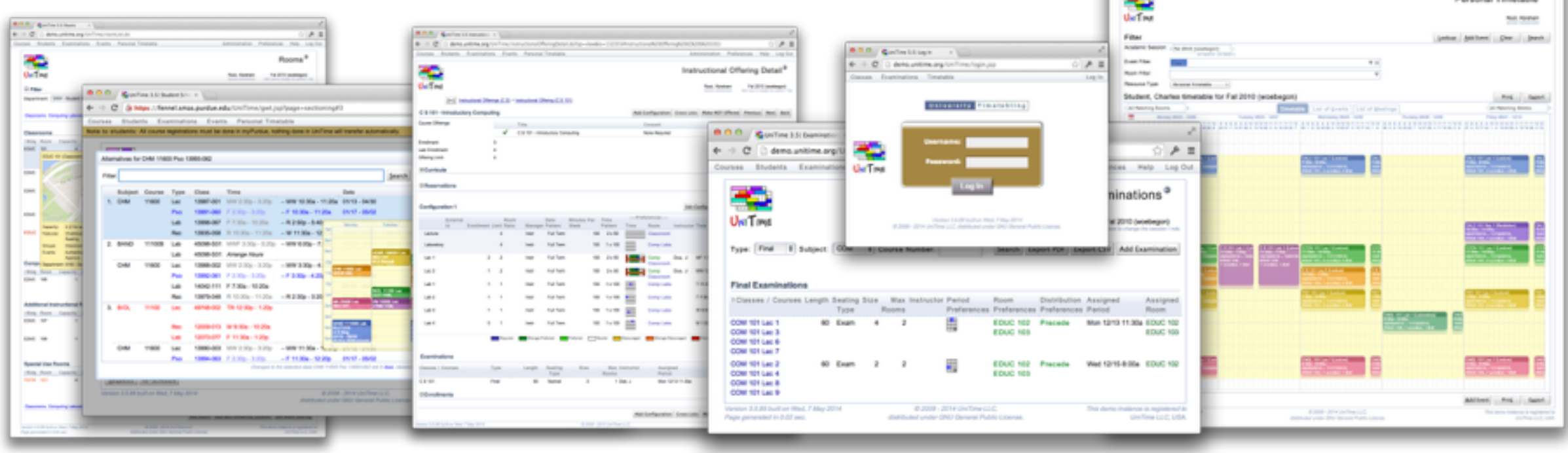

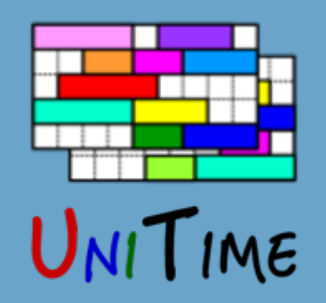

# Student Scheduling

### **What is Student Scheduling?**

• Enrollment of students into classes in a way that maximizes the ability for students to get the courses they need

### **Why needed?**

- To ensure that students will be able to get the courses they need in a multi-section environment
- Students who come early may block later students from being able to get the courses they need
- Getting a workable schedule can be a tedious process for a student

### **Goal**

- Student fills in course requests, including alternatives, free times, etc.
- System provides a schedule that meets student needs
- Students have the ability to modify their schedule

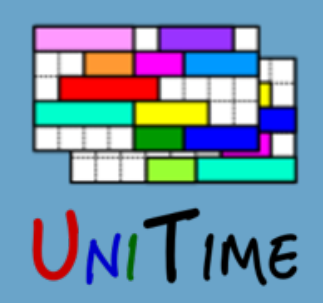

# Why needed?

### **A student cannot take a combination of courses**

- Because there is a (time) conflict
	- C*lasses are offered at overlapping times or one after the other in rooms that are too far apart*
- Or, there is not enough space in a non-conflicting combination of classes

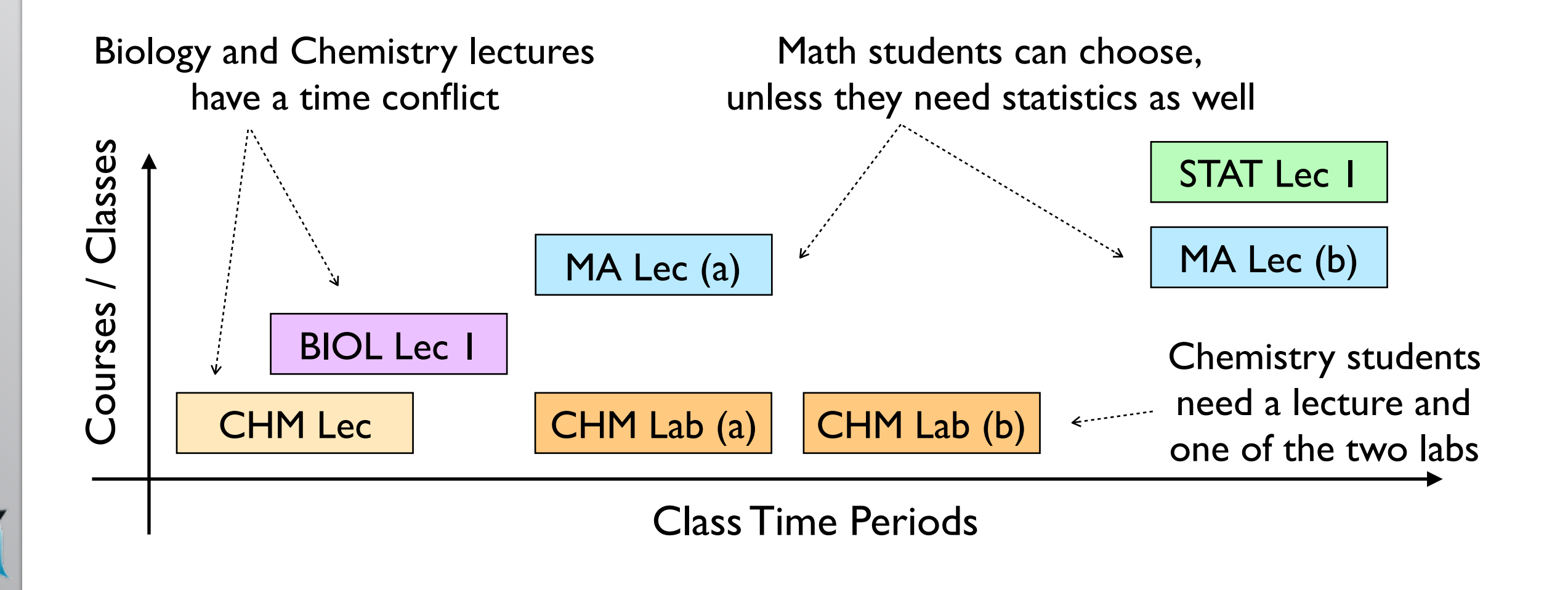

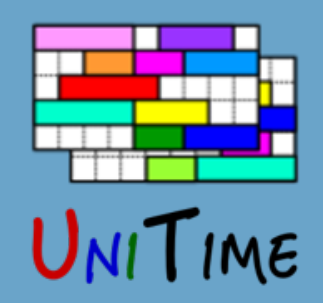

# Why needed?

### **A student cannot take a combination of courses**

- Because there is a (time) conflict
	- C*lasses are offered at overlapping times or one after the other in rooms that are too far apart*
- Or, there is not enough space in a non-conflicting combination of classes

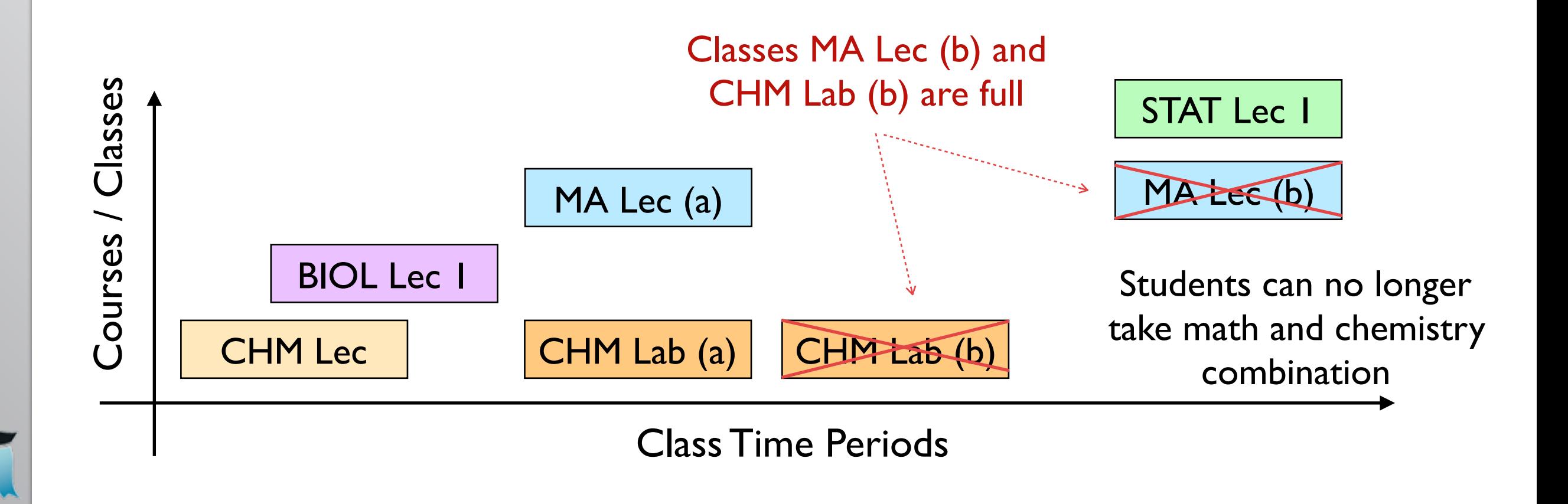

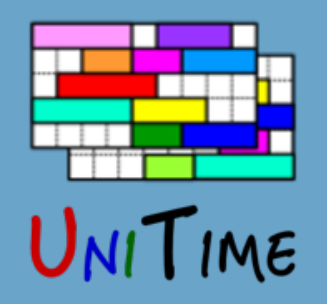

# Student Scheduling Process

### **Step 1: Course Timetabling**

- Minimizing student conflicts together with faculty preferences
	- Last-like student course enrollments
	- Curricula *(e.g., list of courses for each program and year)*
	- Courses Requests (pre-registration)
	- A combination of these

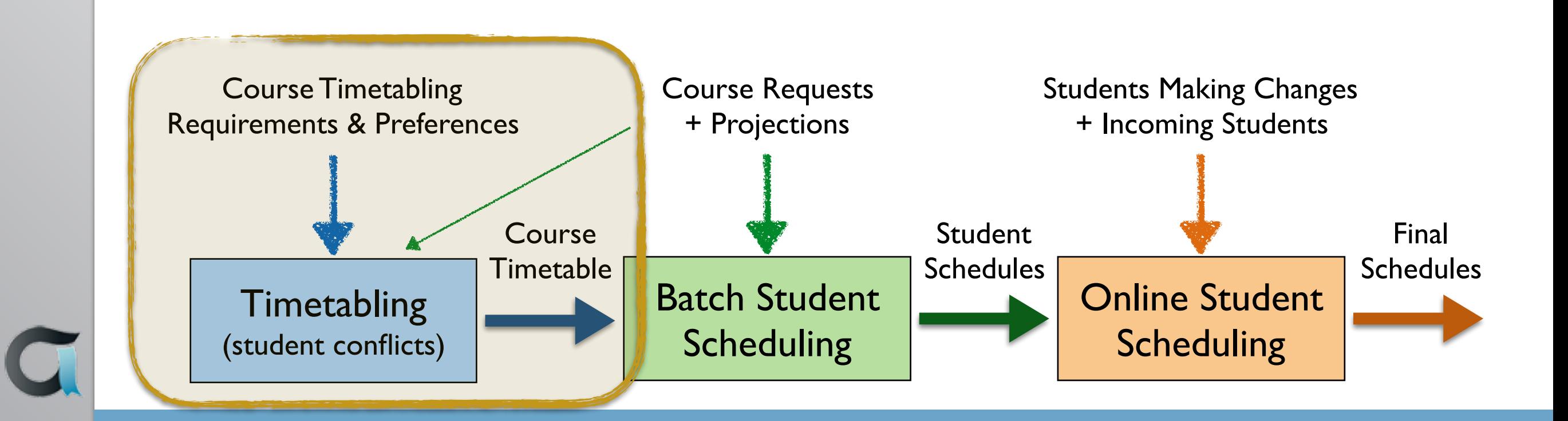

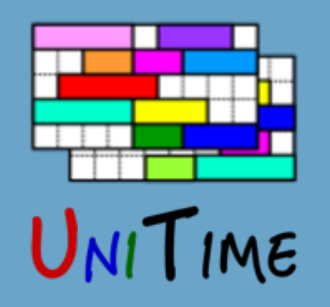

# Student Scheduling Process

### **Step 2: Batch Student Scheduling**

- After a timetable is produced
- Using pre-registrations and student course demand projections
- To provide students with initial schedules
- An optimization process, using the (student scheduling) solver
- It is possible to iterate
	- With the ability to keep already enrolled students unchanged or to minimize changes

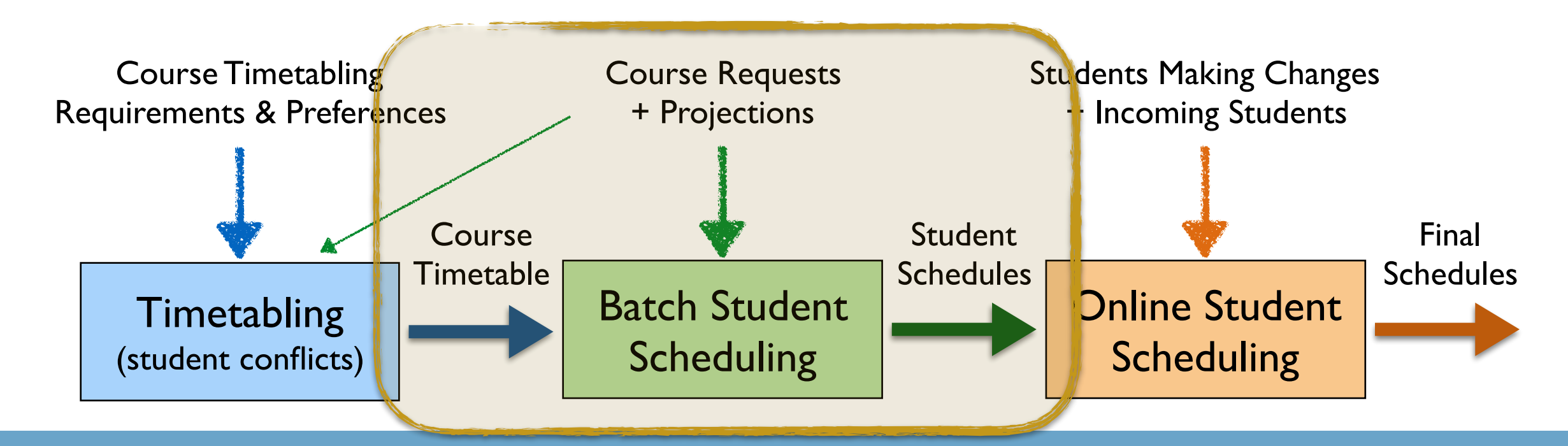

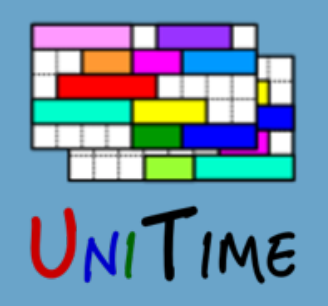

# Student Scheduling Process

### **Step 3: Online Student Scheduling**

- Students without pre-registration can enroll online *(incoming freshmen and students that did not register)*
- All students can make adjustments to their schedules
- Automatically reserve space in sections based on projections
- Solver provides suggestions
	- Ordered by their quality, with the ability to filter through

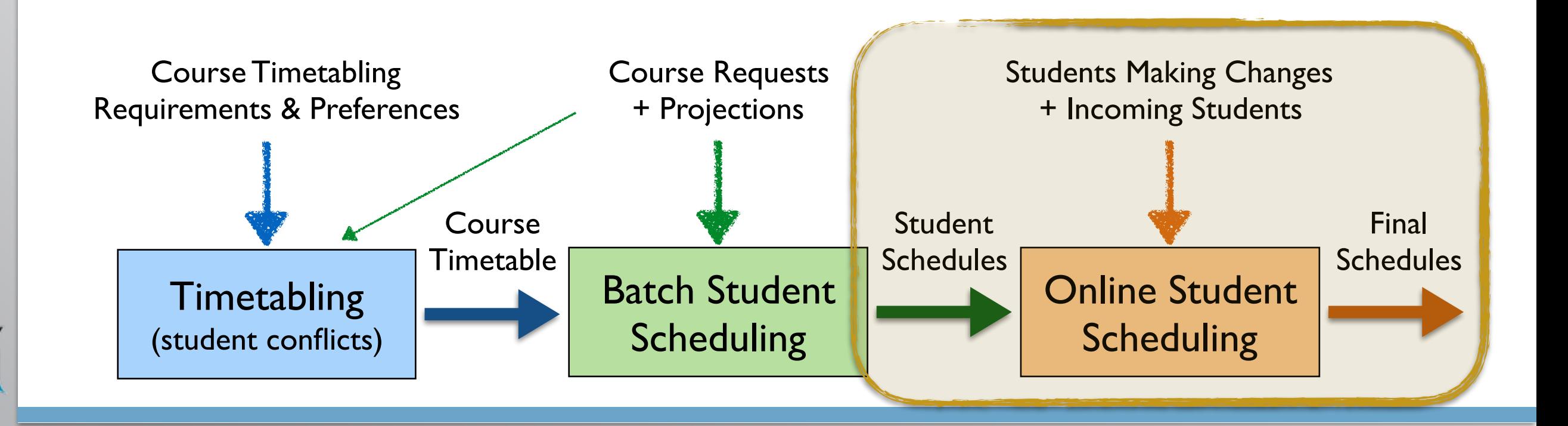

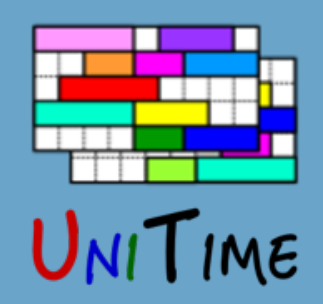

# Course Requests

#### **Course Requests**

- Each requested course can have up to two alternatives (or it can be wait-listed)
- There can also be additional alternate course requests to get the desired number of courses
- There can be free time requests in the list

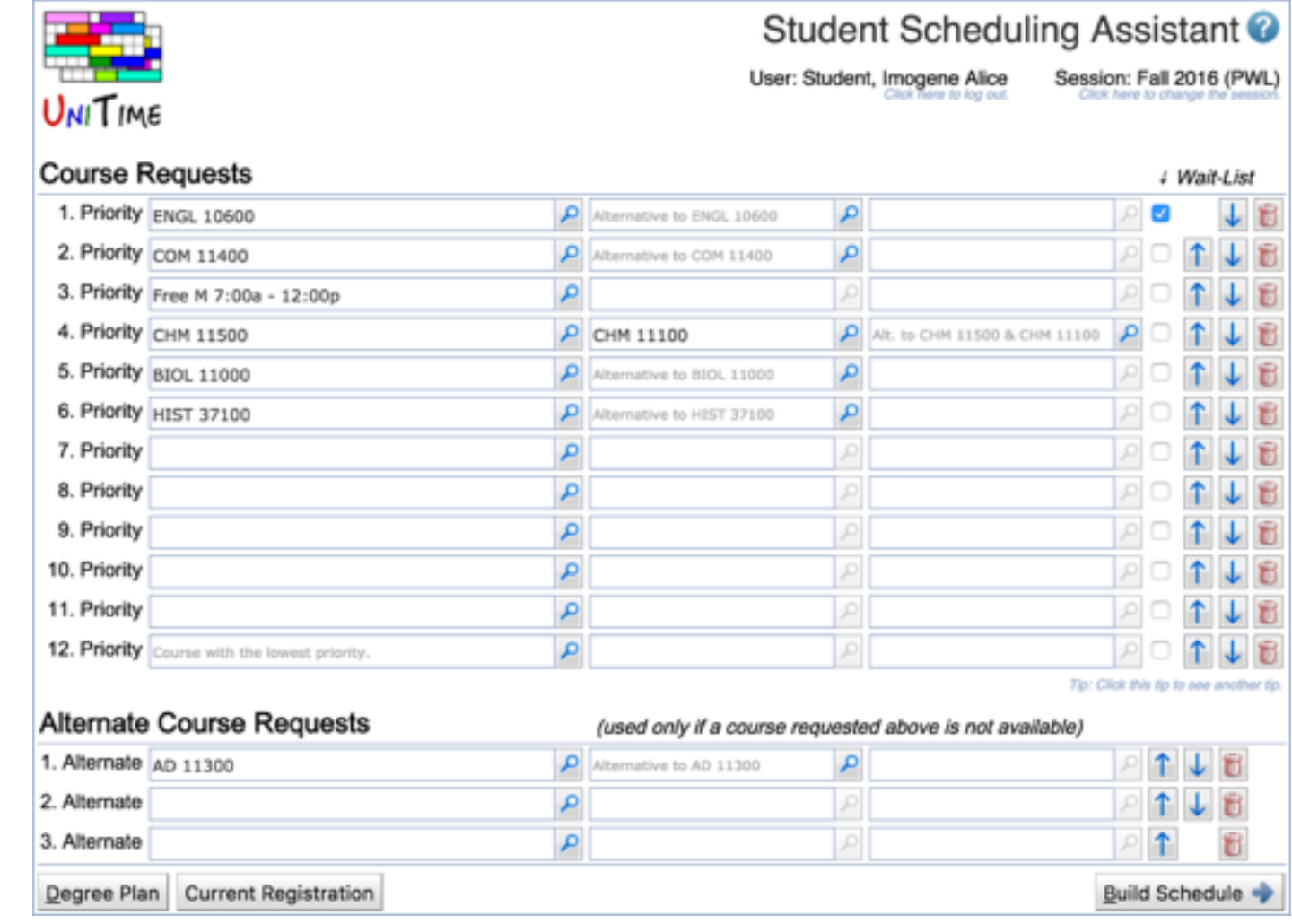

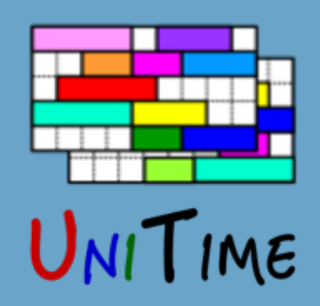

## Course Structure

#### **Classes are organized in a course structure**

- Intuitive data entry and display of classes and their requirements
- Helps to define a way how students can enroll into the course
- Additional relations can be derived from the structure
- Used to build a class timetable

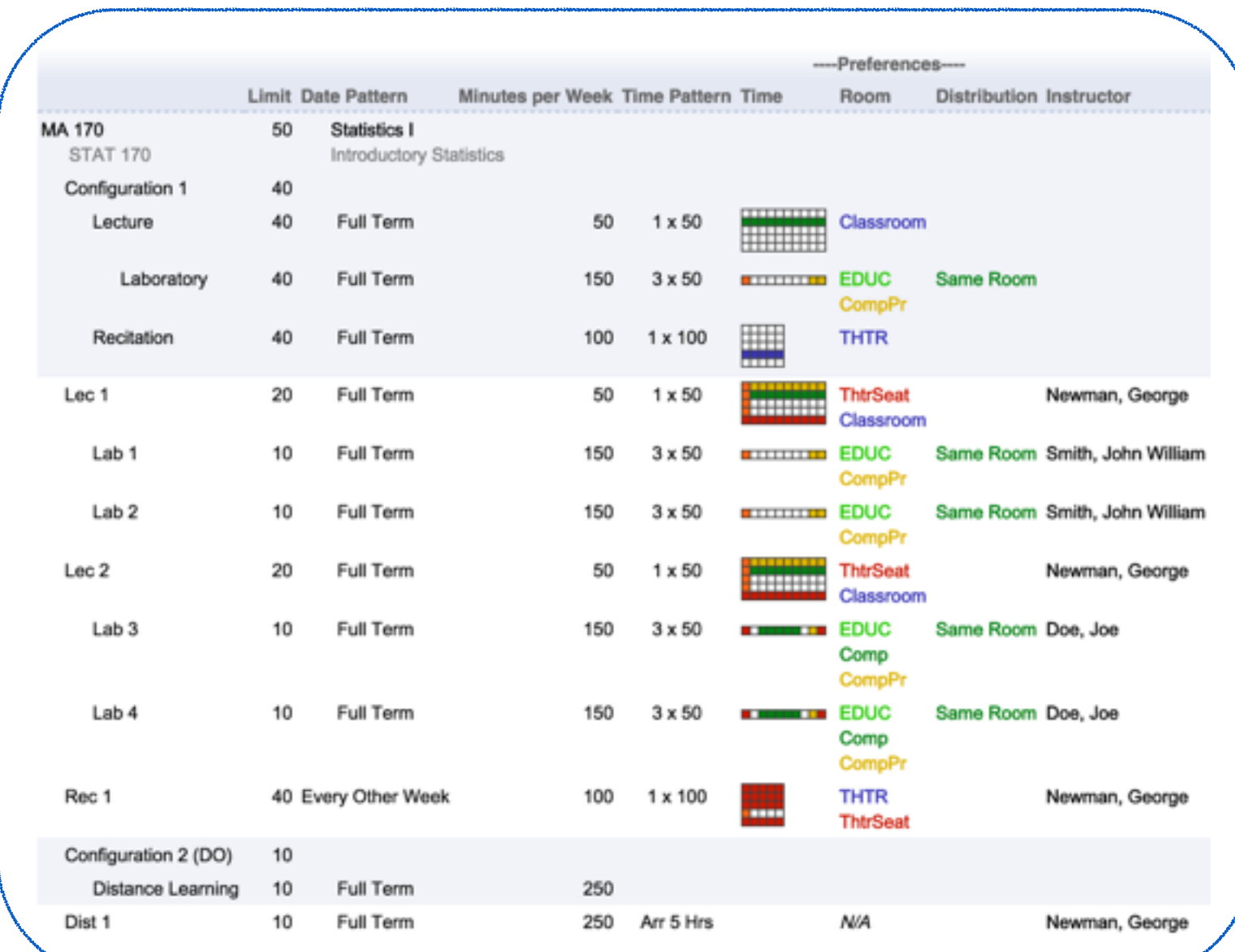

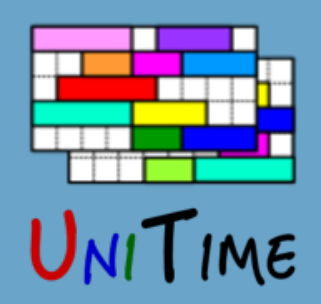

# Student Enrollment

#### **Student enrollment into the course**

- One class of each instructional type (subpart) of a configuration
- Follow the nesting relations, if defined
- No time and limit conflicts, respecting reservations

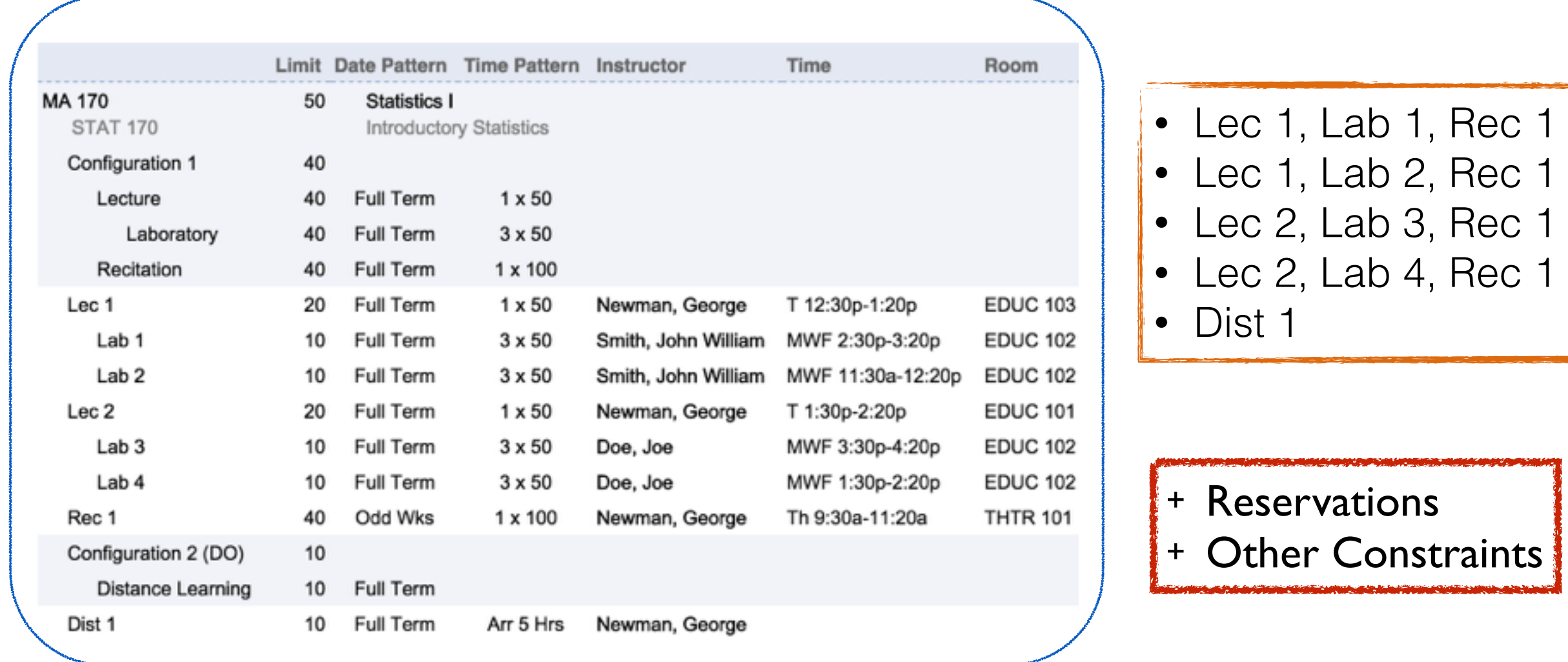

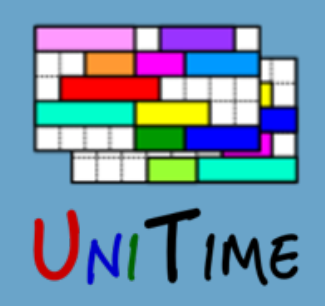

# Student Constraints

### **Time Conflicts**

- Student time conflicts are in general not allowed
- There are, however, a few exceptions
	- 1. Some parts of a course may allow for time overlaps
	- 2. Certain class combinations may ignore student conflicts
	- 3. A student may be given an individual reservation
- If allowed, the solver tries to minimize the overlapping time in this case
- Online: If a class moves in time, conflicting students are rescheduled

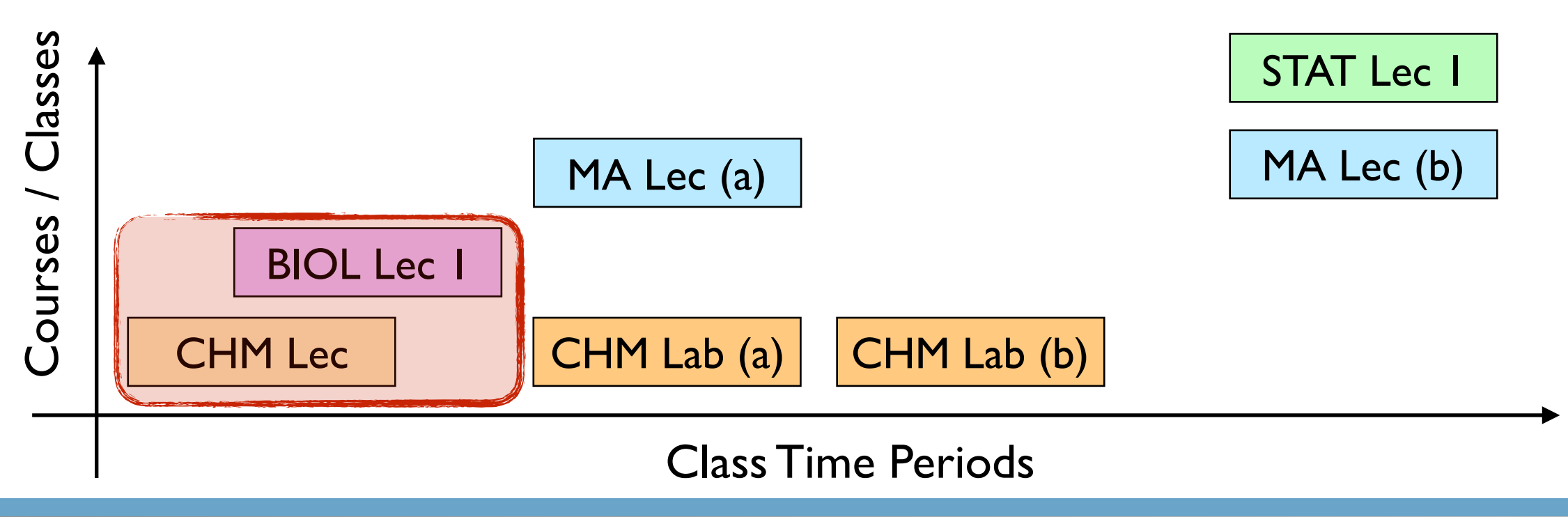

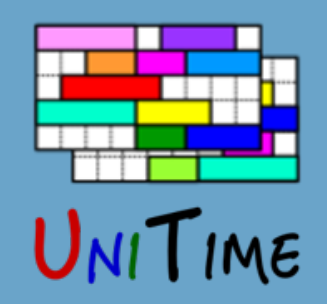

# Student Constraints

#### **Limits**

- There are class limits, configuration limits, and reservation limits
- A class may be disabled for student scheduling *(acts as zero limit)*
- If a limit is decreased, the existing students are left in the class
- Online: If a class is cancelled, enrolled students may be automatically rescheduled

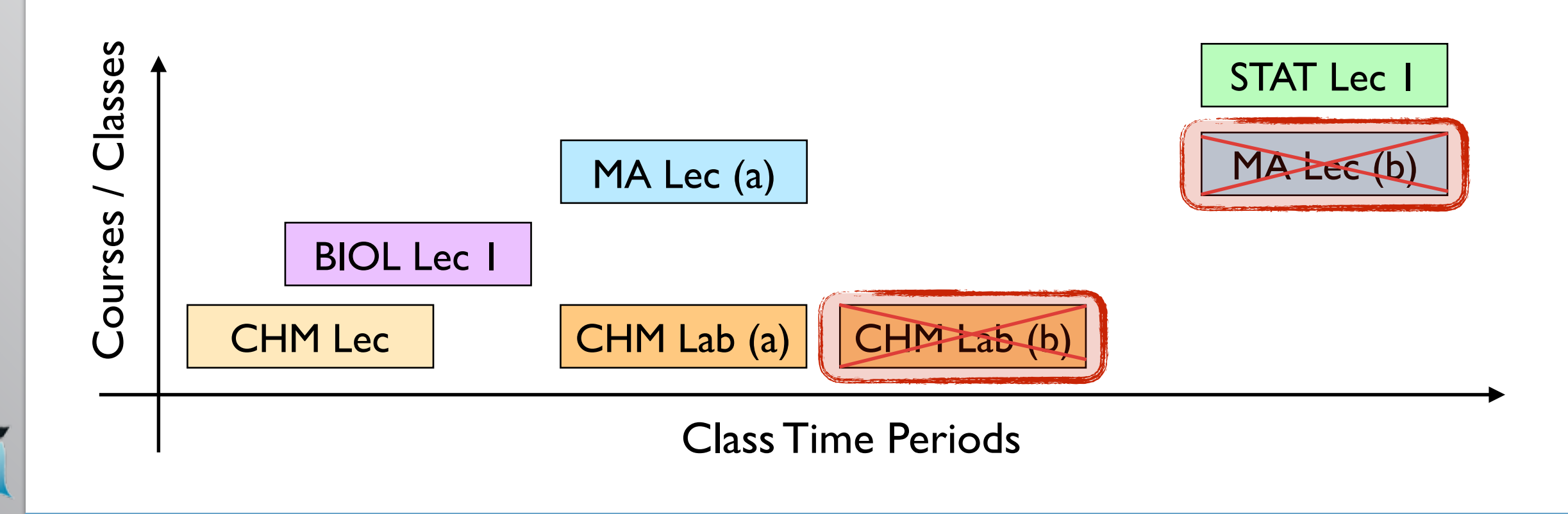

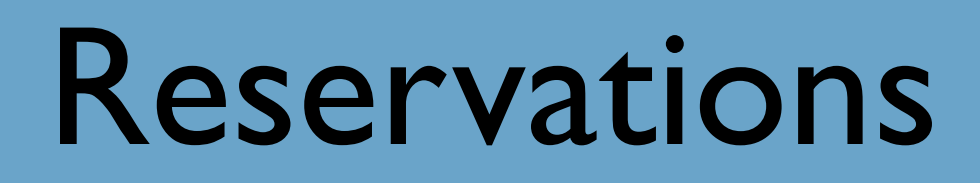

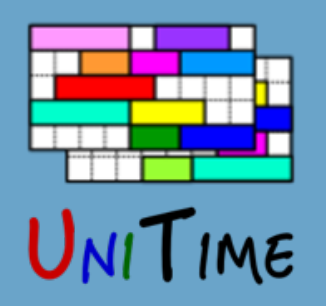

#### **Reservations**

- Reservations can be used to restrict certain parts of an offering to a certain group of students
- Type: Individual, Student Group, Curriculum, Course
- A reservation has a limit (can be unlimited) and may have a deadline

#### **Additional Properties**

- Reservation priority: individual before student group, etc; if same type more restrictive first
- Some reservations must be used (individual, student group), even when there is some unreserved space in the course
- Individual reservations allow for signing up over the limit and for a time conflict (with other course)
- A course may require reservations (even if there would be unreserved space available otherwise)

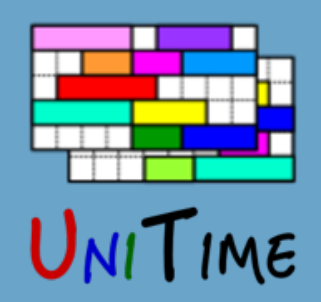

## Student Schedule

### **Student Schedule**

- As complete as possible (alternatives are used when a course is not available)
- Priorities are used to resolve conflicts
- The amount of overlapping time is minimized (where allowed)
- Distance conflicts are minimized (consequent classes too far)

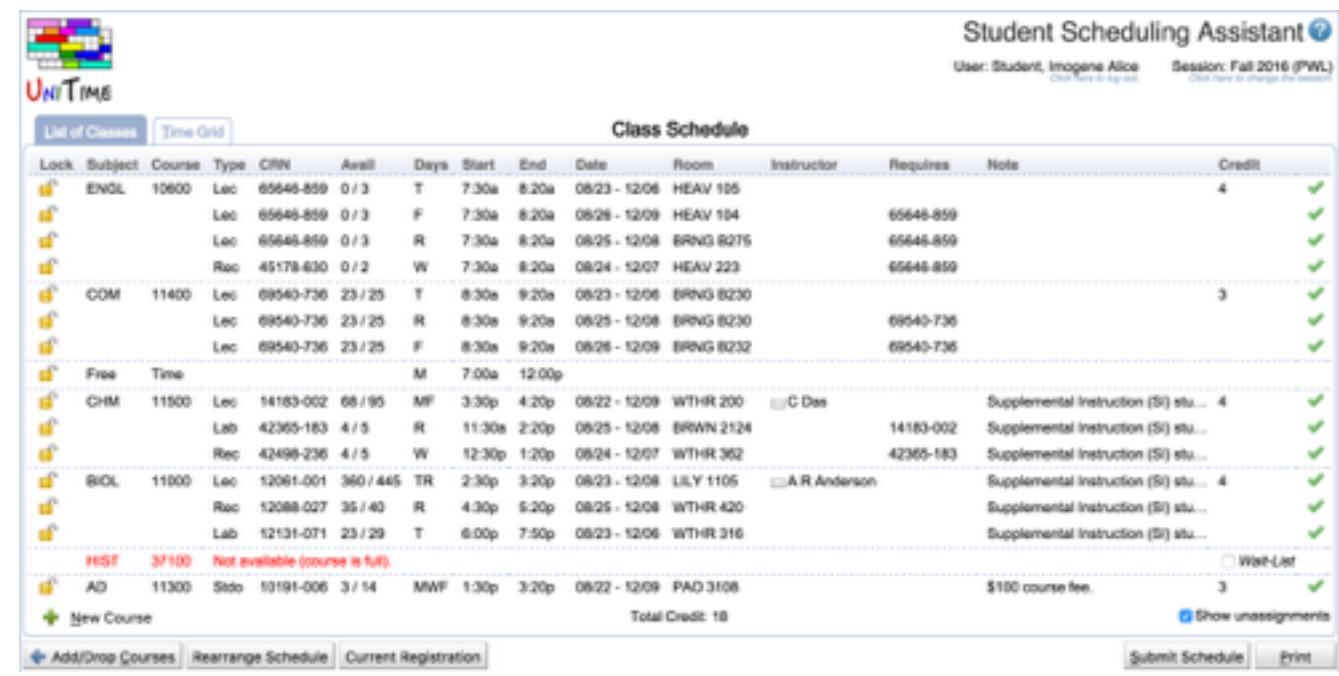

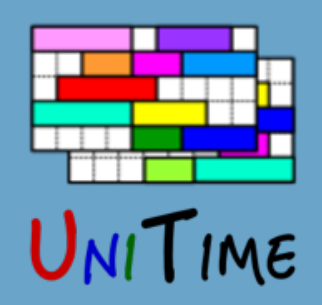

## Student Schedule

### **Student Schedule**

- As complete as possible (alternatives are used when a course is not available)
- Priorities are used to resolve conflicts
- The amount of overlapping time is minimized (where allowed)
- Distance conflicts are minimized (consequent classes too far)

### **Additional Criteria**

- Avoid over-expected classes
- Keep previous schedule
- Section balancing
- Avoid arrange hour classes
- Keep students of the same group together (batch)

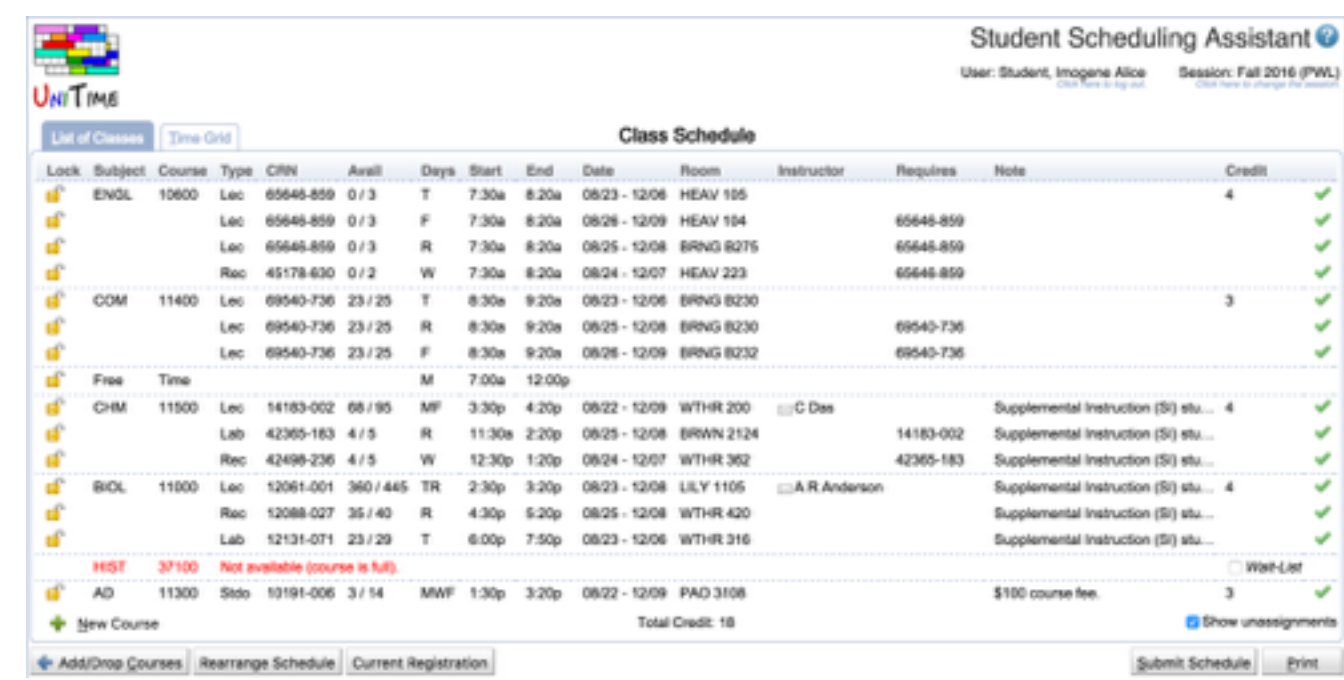

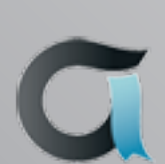

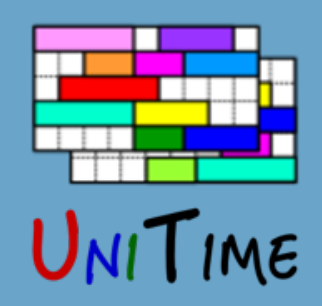

# Online: Expectations

#### **Expectations**

- During batch sectioning, we can use projected demands to
	- 1. Fill in the remaining space (requested vs. projected)
	- 2. Keep students off the class combinations that will be needed later
	- 3. Use this information to track the expectations for each class during online scheduling
- Expectations are like reservations, except fully automatic
- Typical Example: 1st year students are not around for the batch run

### **During Online Student Scheduling**

- Students are diverted from classes that are over-expected  $(expected + enrolled \ge limit)$
- Expectations are kept up to date as the new students are coming in

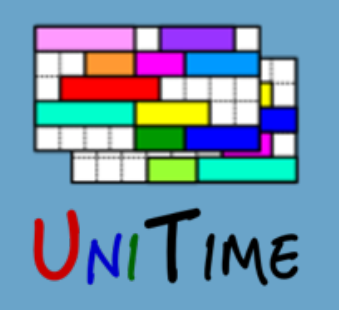

# Online: Automated Wait-Listing

### **Wait-Lists**

- Wait-lists are defined on the offering level (for the whole course)
- Getting on the list:
	- When entering course demands: student can choose between providing an alternative or getting on a wait-list
	- If a student is dropped from a course due to a course change
- Deadlines also apply to wait-lists

### **Wait-List Processing**

- Order based on time stamp, reservation priority, the reason for getting on the list, etc.
- Wait-Lists are automatically processed:
	- 1. When there is a new space in the course (e.g., a class opens up)
	- 2. When there is a course change
- UniTime is not allowed to change other courses of a student

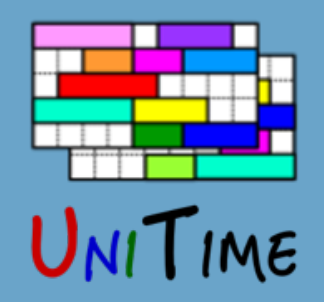

# Online: Course Locking

### **Course Management During Online Scheduling**

- An offering must be locked before an operator can make a change
- When an offering is locked, no enrollment changes are allowed *(students can drop the course, but any other change will put them on a wait-list)*
- Once the course is updated, it can be unlocked
	- 1. All existing enrollments of the offering are validated
	- 2. Students with a change that does not break any constraint are notified
	- 3. Students with a conflict are removed and put on the top of the wait-list
	- 4. Wait-list is processed and the affected students are notified *(it tries to minimize changes for students from the previous step)*
- The Class Assignment page (that is used to move a class) shows how many students will have a conflict with a new time placement

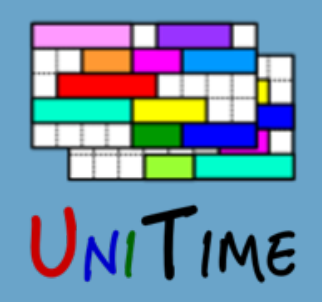

## Other Features

### **Enrollment Deadlines (Online)**

- Online student scheduling allows for add, drop, and change deadlines
- Defined in the number of weeks after the class starts
- Defaults are set on the academic session (for the whole term), but can be overridden on a particular course

### **Distribution Constraints**

- Linked Sections: Certain classes (of different courses) may be linked together
	- If a student is taking both courses, taking one class in a link means that he must take the other class of the link
- Ignore Student Conflicts: Certain classes (of different courses) may allow to ignore student time conflicts
	- Useful, e.g., when two courses share a lecture
	- The overlapping time is minimized in this case (if possible)

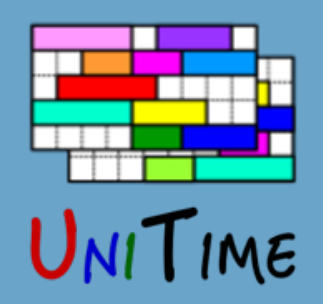

## Other Features

### **Email Notifications**

• Students are automatically notified when they have a change in their schedule

#### **Consents**

- Some courses may need a consent (of a department or an instructor)
- UniTime lets the student in, consent is either given or the enrollment is rejected

### **Monitoring**

- Scheduling Dashboard page shows how the courses are filling up as well as how the students are progressing
- There is also extensive logging that can be used for tracking issues and showing enrollment history of a student
- There are also various reports that can be very handy *(showing student time and availability conflicts, class balancing, etc.)*

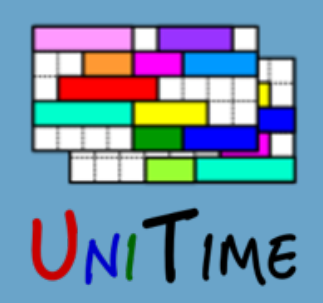

## Other Features

### **More Features**

- Departmental, Instructor, and Advisor roles (to give consent and to make changes on behalf of a student)
- Student Status
- Mass Cancel
- Ability to Customize
	- Student eligibility check and enrollment (Ellucian Banner XE)
	- Retrieve degree plan (Ellucian DegreeWorks)
	- Email template, retrieve course details, etc.
- Ability to run batch solver for subsets of students
- $\bullet$  …

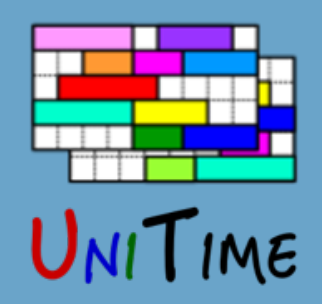

# Purdue University

#### **Current State**

- Batch student scheduling is only used for a few groups of students (Management, Learning Communities, etc.)
- Students are using the Scheduling Assistant to get a schedule
- At the moment they can choose whether to use Banner or UniTime
	- No automated waitlisting and no expectations
	- Students have time windows and limits are manually updated instead
- We are using the Banner XE Student API to synchronize the changes
	- Banner does all the necessary eligibility checking
- We have added recently an integration with degree planning tool (DegreeWorks)

### **Vision**

- Build the course timetable based on the individual student degree plans
- Use the batch solver to provide all students with an initial schedule
- Still debating how to deal with incoming freshmen

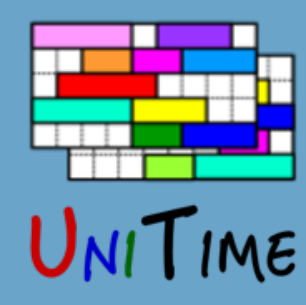

## Short Demo

Of the Student Scheduling Assistant…

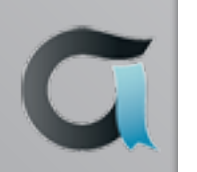

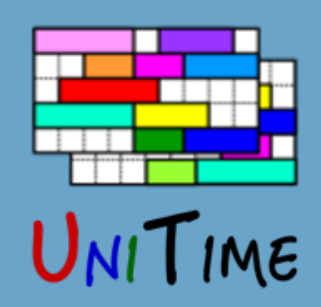

## Conclusion

### **Student Scheduling in UniTime**

- Maximize ability for the students to get the courses they need
- Offers a lot of functionality
- Can be used in many different ways (batch, online, or a combination)

### **For more details, please see us at the conference**

- UniTime 101 (Sunday, 9 am 12 pm in GC 261)
- UniTime: State of the Project (Tuesday, 3pm 3:45pm in KC 912)
- Student Scheduling in UniTime (Wednesday, 11:45am 12:30pm in KC 912)
- Or visit [www.unitime.org](http://www.unitime.org)